Solice na świat przez pruzmat dwéch **International continued sease** poruszające piekno

### harold davis

### Czarno-biały kadr

#### kreatywna fotografia

- Ntiuez się patrzeć oraz mediał
- Uzywai twórczo projat
- Korzystal z r

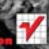

# helion. $p\not\!\!\!\downarrow$

### Idź do

- [Spis treści](#page-2-0)
- [Przykładowy rozdział](#page-3-0)
- [Skorowidz](#page-14-0)

### Katalog książek

- [Katalog online](http://helion.pl/katalog.htm)
- [Zamów drukowany](http://helion.pl/zamow_katalog.htm) katalog

### Twój koszyk

[• Dodaj do koszyka](http://helion.pl/zakupy/add.cgi?id=czbika)

### Cennik i informacje

- [Zamów informacje](http://helion.pl/emaile.cgi) o nowościach
- [Zamów cennik](http://helion.pl/cennik.htm)

# Czytelnia

[• Fragmenty książek](http://helion.pl/online.htm) online

- 
- 

- 
- 

- 
- 

### **X** Kontakt

Helion SA ul. Kościuszki 1c 44-100 Gliwice tel. 32 230 98 63 [e-mail: helion@helion.pl](mailto:helion@helion.pl) © Helion 1991–2011

# Czarno-biały kadr. Kreatywna fotografia

Autor: [Harold Davis](http://helion.pl/autorzy/davhar.htm) Tłumaczenie: Paweł Kita ISBN: 978-83-246-2900-8 Tytuł oryginału: [Creative Black and White:](http://www.amazon.com/exec/obidos/ASIN/0470597755/helion-20) Digital Photography Tips and Techniques Format: 200×230, stron: 240

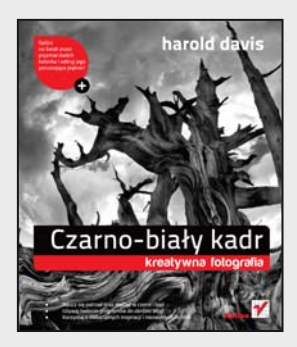

### **Spójrz na świat przez pryzmat dwóch kolorów i odkryj jego poruszające piękno!**

- Naucz się patrzeć oraz myśleć w czerni i bieli
- Używaj twórczo programów do obróbki zdjęć
- Korzystaj z niebanalnych inspiracji i niezwykłych technik

Otaczający nas świat jest wręcz przesycony kolorami, oślepia ich intensywnością i wszechobecnością, nic więc dziwnego, że oko tęskni za stonowaną elegancją czarno-białej fotografii. Jej atutem jest to, że wykorzystuje siłę wyobraźni odbiorcy oraz sięga ku głębi estetycznych doznań, dlatego fotografowie coraz częściej wybierają ten klasyczny środek wyrazu, tworząc przy tym monochromatyczne arcydzieła. Jeden z najznamienitszych światowych fotografów zdradzi Ci sekrety swego warsztatu, ucząc Cię wszystkiego, co powinien wiedzieć artysta poszukujący nowych środków wyrazu.

Wraz z nadejściem technologii cyfrowej dostałeś do ręki narzędzia, dzięki którym Twoje prace mogą zyskać zupełnie nowy wymiar. Ta książka może być dla Ciebie towarzyszem, przewodnikiem i inspiracją w procesie tworzenia czarno-białych obrazów. Poznasz najlepsze sposoby na wykonanie perfekcyjnej fotografii portretowej, świetnego krajobrazu czy znaczącego zbliżenia. Dowiesz się, jak pracować przy obróbce tego typu fotografii, jak przetwarzać pliki RAW na czerń i biel, dokonywać konwersji na podczerwień i stosować efekty specjalne w cyfrowej ciemni. Znajdziesz tu zarówno inspiracje, jak i porady techniczne, nauczysz się patrzeć na świat w sposób, który na zawsze zmieni jakość wykonywanych przez Ciebie zdjęć.

- Dobór idealnego oświetlenia oraz kompozycji
- Zastosowanie techniki HDR w czerni i bieli
- Tworzenie czarno-białych zdjęć w programach Lightroom i Photoshop
- Poszukiwanie tematów do zdjęć monochromatycznych
- Stosowanie barwienia, tonowania i innych efektów specjalnych
- Modyfikowanie aparatu z myślą o fotografowaniu w podczerwieni

### **Naucz się tworzyć intensywne oraz wieloznaczne fotografie w czerni i bieli**

W książce tej znajdziesz zarówno inspirację, jak i porady techniczne. Na podstawie swoich własnych fotografii Harold Davis zapozna Cię z technikami, dzięki którym stworzysz wysokiej jakości obrazy monochromatyczne. Pokaże Ci, w jaki sposób możesz rozpoznać okazję do zrobienia zapierającego dech w piersiach, czarno-białego zdjęcia, a także opowie, czym różni się robienie zdjęć czarno-białych od tworzenia fotografii kolorowych.

#### <span id="page-2-0"></span>Spis treści

#### 8 Wstęp

- 11 Wizja monochromatyczna
- 12 Przeszłość, teraźniejszość i przyszłość
- 14 Myślenie w czerni i bieli
- 22 Postrzeganie świata w czerni i bieli
- 26 Techniki wstępnej wizualizacji
- 30 Kompozycja czarno-biała
- 36 Kształt i forma
- 40 Fotografowanie w jasnej tonacji
- 44 Fotografowanie w ciemnej tonacji
- 48 Odcienie szarości
- 52 Szukanie monochromatycznych tematów
- 56 Czerń i biel w nocy
- 60 Czarno-białe portrety
- 67 Fotografia czarno-biała w epoce cyfrowej
- 68 Plan tworzenia cyfrowych obrazów czarno-białych
- 74 Zalety formatu RAW
- 76 Czerń i biel w Adobe Camera RAW
- 82 Czerń i biel w programie Lightroom
- 98 Praca w Photoshopie z użyciem wielu warstw i masek
- 108 Wielokrotne przetwarzanie RAW
- 114 Czerń i biel w Photoshopie
- 116 Mieszanie z czernią
- 118 Mieszanie kanałów (Channel Mixer)
- 122 Warstwy dopasowania Black & White (Czarno-biały)
- 128 Silver Efex Pro
- 136 Łączenie konwersji w Photoshopie
- 142 Twórcze możliwości robienia zdjęć czarno-białych
- 144 Oświetlenie i zdjęcia monochromatyczne
- 148 Tworzenie efektów jasnej tonacji
- 152 Tworzenie efektów ciemnej tonacji
- 156 Technika HDR w czerni i bieli
- 166 Tonowanie i barwienie
- 174 Kolor selektywny
- 178 Kolorowanie własnoręczne
- 182 Używanie koloru LAB
- 192 Obraz o zmiękczonej ostrości
- 198 Efekt fotografii otworkowej
- 202 Solaryzacja
- 210 Bichromia i trichromia
- 216 Dodawanie i redukcja szumu
- 218 Efekty kliszy
- 220 Modyfikacja aparatu z myślą o fotografii w podczerwieni
- 230 Konwersja na podczerwień bez użycia zmodyfikowanego aparatu
- 234 Uwagi i zasoby
- 236 Słowniczek
- 238 Skorowidz

# <span id="page-3-0"></span>*Wizja monochromatyczna*

 $\mathcal{F} = \frac{1}{2} \mathcal{F}^{\text{th}}$ 

 $\frac{1}{\sqrt{2}}\sum_{i=1}^{N} \frac{1}{i!} \sum_{j=1}^{N} \frac{1}{j!} \sum_{j=1}^{N} \frac{1}{j!} \sum_{j=1}^{N} \frac{1}{j!} \sum_{j=1}^{N} \frac{1}{j!} \sum_{j=1}^{N} \frac{1}{j!} \sum_{j=1}^{N} \frac{1}{j!} \sum_{j=1}^{N} \frac{1}{j!} \sum_{j=1}^{N} \frac{1}{j!} \sum_{j=1}^{N} \frac{1}{j!} \sum_{j=1}^{N} \frac{1}{j!} \sum_{j=1}^{N} \frac$ 

the same of the

 $\mathcal{O}_{\mathcal{O}_{\mathcal{A},\mathcal{A}}}$ 

# **Przeszłość, teraźniejszość i przyszłość**

Kiedy myślimy o najlepszych fotografiach sprzed epoki cyfrowej, myślimy zazwyczaj o zdjęciach czarno-białych.

Na myśl przychodzą nam ziarniste obrazy z czasów II wojny światowej, wspaniałe krajobrazy amerykańskiego zachodu wykonane przez Ansela Adamsa czy też klasyczne kompozycje Edwarda Westona wykorzystujące papryki, muszle i nagie modelki. Ten cały dorobek wpłynął na to, jak ukształtowała się kolektywna świadomość tematu fotografii czarno-białej.

Oczywiście wraz z wynalezieniem fotografii kolorowej zaczęliśmy jej używać, np. podczas seansów wyświetlania slajdów, ale tak naprawdę dopiero niedawno fotografia kolorowa zaczęła być postrzegana jako forma sztuki.

W czasach, gdy do robienia zdjęć używano kliszy, można było robić *albo* zdjęcia czarno- -białe, *albo* kolorowe. Obydwie techniki dzieliła wielka przepaść. Amatorzy i fotografowie pracujący w branży reklamowej robili zdjęcia kolorowe. Artyści pracowali w trybie monochromatycznym.

To oczywiście pewne uproszczenie, ale faktem jest, że posiadacz aparatu 35 mm musiał zdecydować, jaką kliszę włoży do urządzenia i czy będzie robić zdjęcia kolorowe, czy czarno-białe.

Wraz z nastaniem epoki fotografii cyfrowej decyzja ta nie jest już tak istotna w momencie robienia zdjęcia. Najlepiej jest zrobić w pełni kolorowe zdjęcie, niezależnie od tego, czy ostateczny obraz ma być kolorowy, czy też czarno- -biały. O najlepszych metodach opowiem w części "Fotografia czarno-biała w epoce cyfrowej", zaczynającej się na stronie 66.

Nasuwa się wniosek, że wybór pomiędzy obrazem czarno-białym a kolorowym jest wirtualny. Innymi słowy, wybór jest kwestią estetyki, podobną w swej naturze do przedstawienia pracy bazującej wyłącznie na kolorze niebieskim, wykorzystującej określoną wartość ogniskowej lub konkretny obiektyw, albo ograniczonej do specyficznego tematu. Wybór prezentacji monochromatycznej nie musi być dokonywany aż do momentu "po fakcie" kiedy zdjęcie zostało już zrobione — ale najlepsze obrazy czarno-białe są robione specjalnie z myślą o prezentacji monochromatycznej.

Mówiąc inaczej, swoje zdjęcia danej sceny możesz przedstawić w kolorze albo w czerni i bieli. Możesz też podjąć decyzję o przedstawieniu monochromatycznym danej sceny po sprawdzeniu, jak wyszło dane ujęcie. Obie omówione metody są poprawne. Ale skoro obecnie wybór czerni i bieli jest świadomy i wiąże się z celowym odrzuceniem koloru, najlepiej podejmować tę decyzję właśnie w sposób świadomy.

Nieważne jednak, w jaki sposób zdecydujesz się tworzyć obrazy — nauka myślenia w czerni i bieli to bardzo istotny aspekt pracy.

*190 mm, 1/8000 s, f/7,1, ISO 400, statyw*

Strony 10 – 11: Wczesną zimą, chwilę przed zachodem słońca stałem na nadmorskim urwisku na południe od San Francisco w Kalifornii i fotografowałem nadpływające, długie fale. Chciałem wykorzystać kontrast pomiędzy wyjątkowo jasnymi refleksami tworzonymi przez zachodzące słońce a ciemnymi "dolinami", które tworzyły się pomiędzy falami. Mając na uwadze fakt, że usunę kolor z tego ujęcia, celowo zrobiłem ciemne zdjęcie (poprzez niedoświetlenie) przy bardzo krótkim czasie naświetlania (1/8000 s), dzięki czemu zatrzymałem ruch fal.

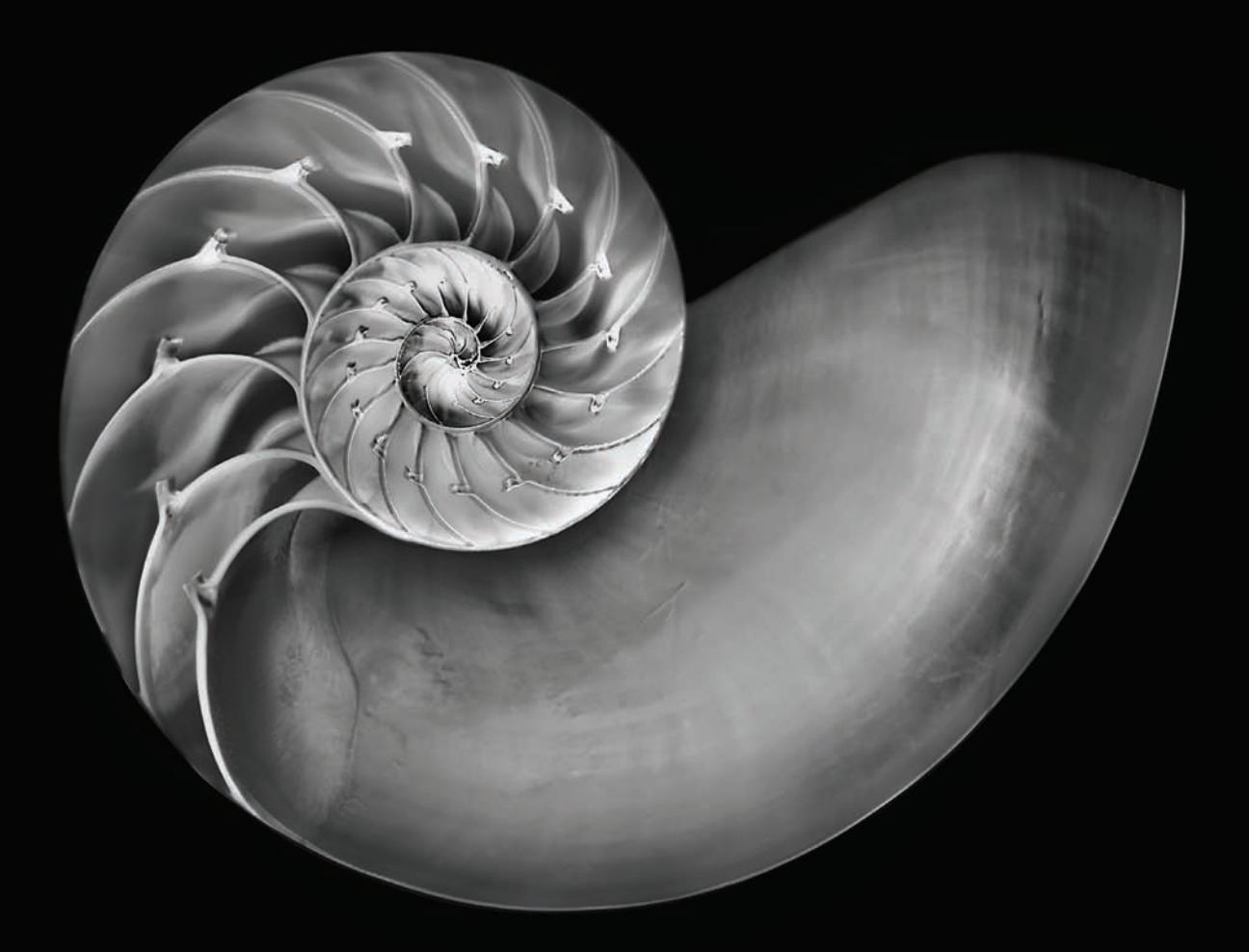

 Fotografując wspaniałe spirale muszli łodzika, trudno nie myśleć o klasycznych czarno-białych pracach Edwarda Westona. W przypadku tej całkiem prostej makrofotografii muszli udało mi się wykorzystać dane koloru w celu osiągnięcia bardzo dużego zakresu tonalnego czarno-białego obrazu.

*makro 50 mm, 8 s, f/32, ISO 100, statyw*

# **Myślenie w czerni i bieli**

Brak koloru nie oznacza tego samego, co pozbycie się koloru. Prezentacja czarno-biała to wybór i, co zaskakujące, wybór ten może przykuwać uwagę do sugerowanego na obrazie koloru znacznie bardziej, niż gdyby dane zdjęcie przedstawione było w kolorze.

Jeśli chcesz myśleć w czerni i bieli, musisz nauczyć się postrzegać świat przez pryzmat koloru sugerowanego i odcieni szarości, tak jakbyś patrzył poprzez obiektyw swojego aparatu.

Obraz czarno-biały może w teorii zawierać kolory w skali od czystej bieli do pełnej czerni (nie mówimy tu o kwestiach związanych z barwieniem i tonowaniem, które omówię na stronie 166).

Te dwa ekstrema na skali koloru nie są powszechne na zdjęciach kolorowych, ponieważ czysta biel może występować w refleksach świetlnych, a całkowita czerń w nieprzeniknionym cieniu. Nie licząc wyjątkowych przypadków, zdjęcia kolorowe nie charakteryzują się zazwyczaj szerokim zakresem tonalnym szarości, jak to ma miejsce w przypadku obrazów monochromatycznych.

#### *Kontrast*

Myślenie w czerni i bieli wiąże się z myśleniem w kategoriach kontrastu. Podstawowymi składnikami kompozycji są kształt, projekt i forma. W przypadku obrazu czarno- -białego ten formalizm pozostaje nienaruszony i niezłagodzony przez kolor. Jeśli tę zasadę potraktujemy bardzo dosłownie, kontrast występuje pomiędzy czernią i bielą.

Fotografowie zajmujący się fotografią czarno- -białą wiedzą, że jednym z podstawowych narzędzi w ich warsztacie kompozycyjnym jest krawędź — linia oddzielająca czerń od bieli. Mocna krawędź pomiędzy jasnością i ciemnością staje się czarnym kształtem na białym tle lub białym kształtem na czarnym tle.

W każdym przypadku wzajemny stosunek czerni i bieli umożliwia złożone traktowanie przestrzeni pozytywowych i negatywowych kompozycji. Doświadczeni fotografowie zajmujący się fotografią czarno-białą wiedzą, że tworzenie lub eksponowanie krawędzi dodaje obrazowi jakości, której zazwyczaj próżno szukać w przypadku prezentacji kolorowej.

W rzeczywistości nie mamy zazwyczaj do czynienia z oczywistymi, ostrymi krawędziami pomiędzy czernią i bielą, które moglibyśmy fotografować. Znajdowanie takich krawędzi wymaga wykształcenia specjalnego sposobu patrzenia na świat. Szukaj:

- Mocnych, interesujących cieni: cienie same w sobie potrafią utworzyć ostrą linię oddzielającą ciemność i światło.
- Kompozycji, które od początku nie posiadają wielu barw: jeśli kolor jest od początku w dużej mierze nieobecny, to jest duża szansa na utworzenie obrazu o wy-

 Słońce świeciło poprzez wielki łuk na Oceanie Spokojnym, tworząc refleksy na pianie morskiej przepływającej przez szczelinę. Pozostała część sceny pozostała w głębokim cieniu. Przed zrobieniem zdjęcia wyobraziłem sobie czarno- -biały obraz z ekspozycją ustawioną na jasną pianę, dla której ramą miały stać się otaczające ją klify. Widać je na obrazie jako czarną przestrzeń negatywową.

*95 mm, 1/320 s, f/9, ISO 200, statyw*

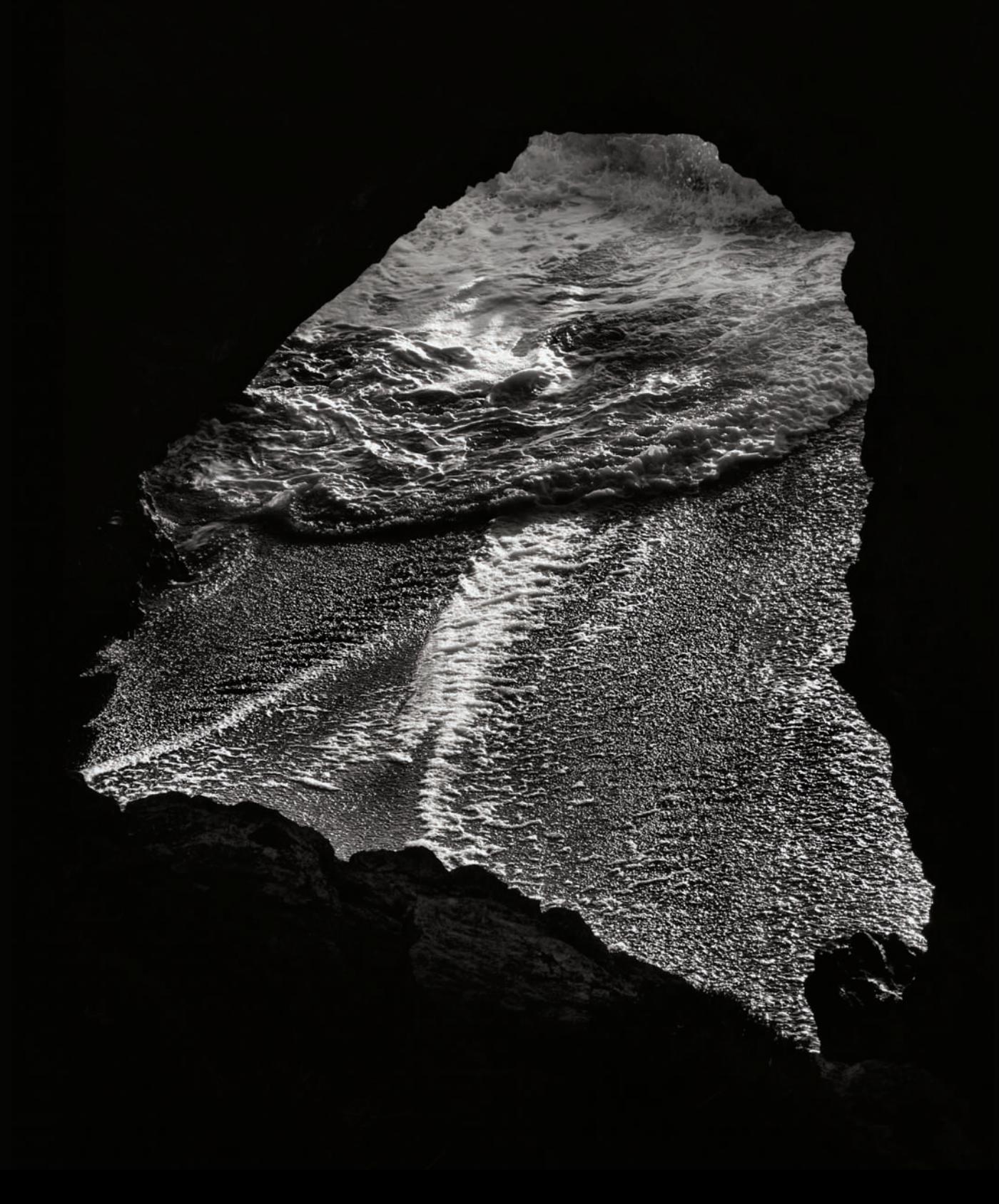

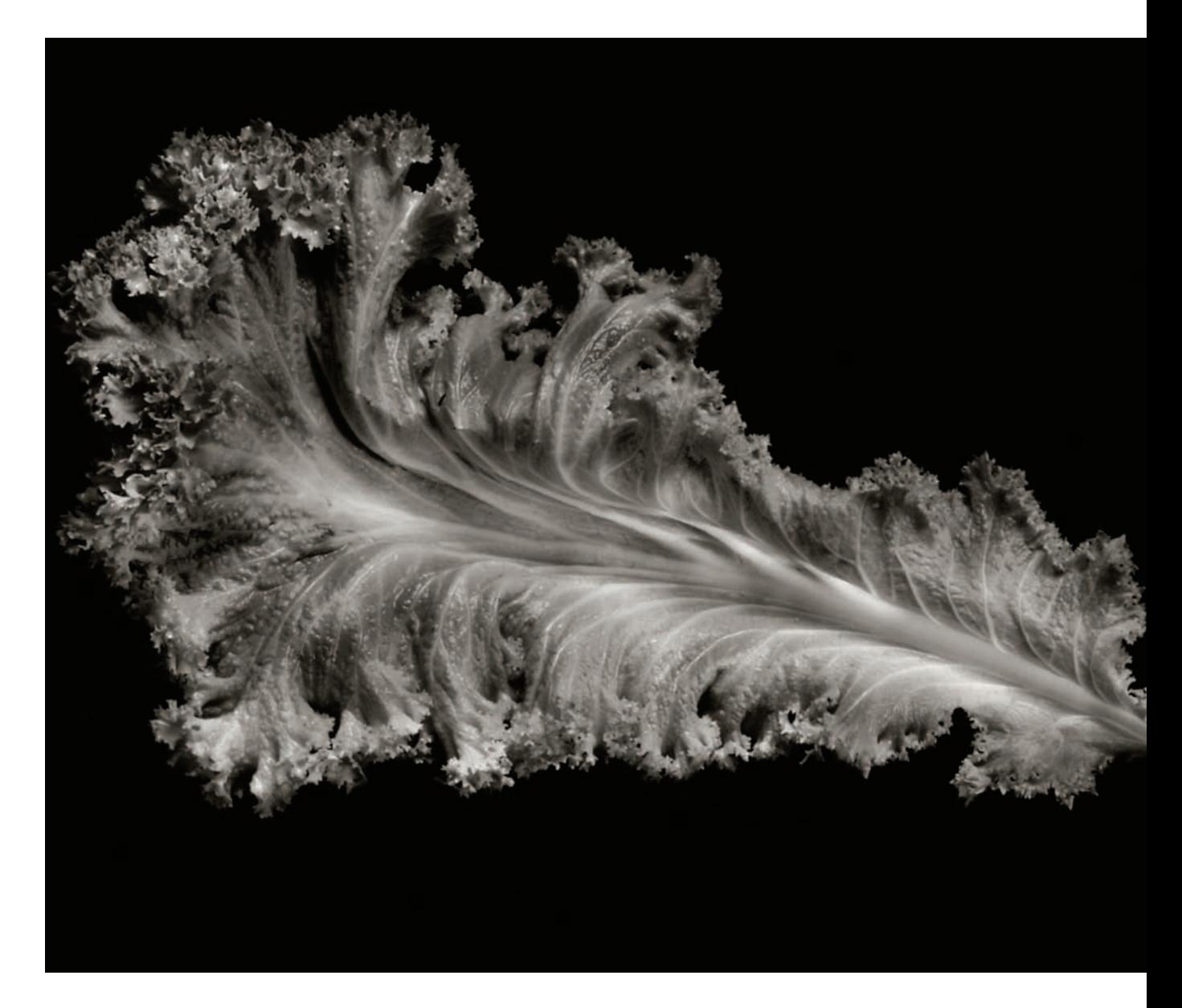

 W kolorze ten sałatopodobny liść wyglądał jak lśniący, zielony stwór morski ze zwojami macek. Konwersja obrazu na czarno-biały dodała mu elegancji. Co ciekawe, monochromatyczna wersja wygląda bardziej naturalnie od swojego kolorowego odpowiednika, ponieważ w rzeczywistości kolor wygląda wręcz nienaturalnie. Konwersja obrazu na czerń i biel pozwala naszej wyobraźni na zastąpienie naturalnych kolorów i wykreowanie czegoś na wzór platońskiego ideału liścia sałaty.

*makro 85 mm, 5 s, f/51, ISO 100, statyw*

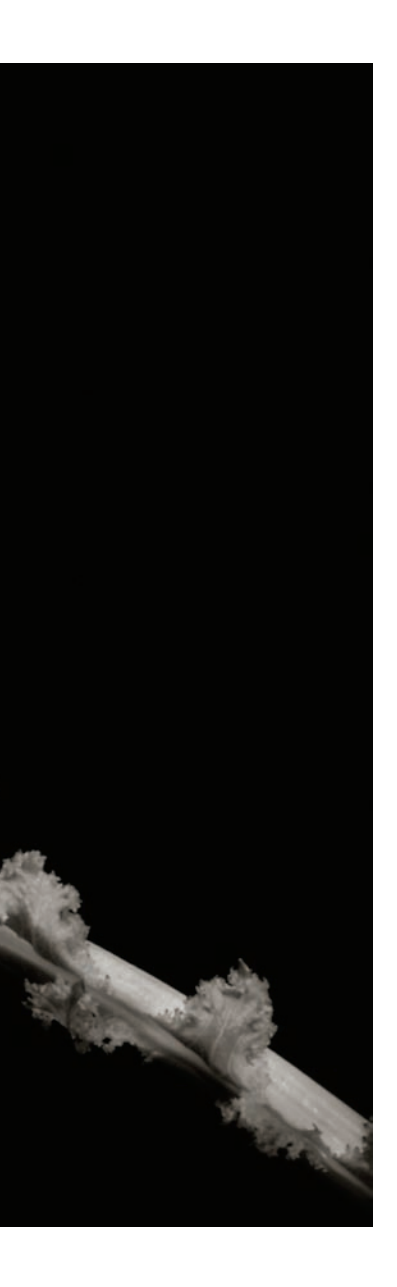

sokim kontraście po dodaniu światła, zmianie ekspozycji czy zastosowaniu dodatkowych efektów.

• Wyraźnych różnic pomiędzy jasnymi i ciemnymi obszarami tematu: jeśli w ramach kompozycji można znaleźć obszary o krańcowych wartościach jasnych i ciemnych, to może ona stanowić podstawę czarno-białej pracy o wysokim kontraście.

Nawet po znalezieniu tematu na fotografię o wysokim kontraście, do zrobienia jest jeszcze kilka rzeczy. Trzeba zastanowić się nad:

- Ustawieniem aparatu w taki sposób, aby podkreślić krawędź lub oznaczyć granicę pomiędzy obszarem jasnym i ciemnym.
- Wykorzystaniem oświetlenia w celu uzyskania optymalnego kontrastu.
- Niedoświetleniem ciemnych miejsc w celu sprawienia, by na końcowym obrazie były ciemniejsze, lub prześwietlaniem jasnych miejsc, które na końcowym obrazie będą jeszcze jaśniejsze. W takim przypadku konieczne będzie dodatkowe przetwarzanie obszarów, które nie mają stać się całkiem czarne lub całkiem białe.
- Rozważeniem zastosowania różnych efektów w celu zwiększenia zakresu tonalnego lub podkreślenia jasnych bądź ciemnych obszarów, które mają istotne znaczenie dla kompozycji.

### *Kolor sugerowany*

Oczekujemy, że oglądane sceny i obiekty będą kolorowe. Na przykład sałata ma być zielona, pomidor czerwony, a pomarańcza — pomarańczowa.

To, że oglądamy obiekt czarno- -biały, nie oznacza wcale, że nie wiemy, jaki ten obiekt powinien mieć kolor. Mamy tendencję do wizualnego przypisywania koloru tematom zdjęć, chyba że tematyka jest nam zbyt obca lub odległa, przez co staje się nierealistyczna.

Możliwość przypisania koloru oznacza, że fotograf pracujący z obrazem czarno-białym może zakładać, że temat zostanie, przynajmniej w pewnym stopniu, odebrany jako kolorowy.

Z tego też powodu fotograf może wykorzystać to, co jest największym atutem obrazu monochromatycznego, a mianowicie prezentację formy i kontrastu. Jeśli mówimy o czarno-białym świecie, nie znaczy to, że nie ma tam wcale koloru — może nikt o nim nie mówi, ale wszyscy odczuwają jego obecność.

Pracujący z czarno-białymi zdjęciami fotografowie, którzy chcą wykorzystać przypisywanie koloru, powinni:

- Poszukiwać tematów, których kolory są dobrze znane (jabłka, pomarańcze, sałata).
- Myśleć o fotografiach czarno- -białych, gdy kolory naturalne z jakiegoś powodu nie spraw-

dzają się, a kolor przypisany stanowi lepsze rozwiązanie.

• Próbować tworzyć kompozycje, w któ rych aspekty formalne projektu mają większą wartość niż przynależność koloru do obiektów w ramach fotografii.

#### *Krajobraz tonalny*

Od zarania dziejów fotografii czerń i biel była kojarzona ze zdjęciami krajobrazów. Najlepsze zdjęcia tego typu charakteryzują się czystością przekazu, która współgra z oszczędnością czerni i bieli. Ponadto, prostota oraz zakres tonalny zdjęcia mo nochromatycznego umożliwia wydobycie szczegółów, które są często maskowane przez kolor.

Aby utworzyć interesujące czarno-białe kompozycje krajobrazowe, powinieneś:

- Szukać krajobrazów o zróżnicowanych teksturach i kształtach, zarówno na ziemi, jak i na niebie.
- Unikać krajobrazów, w przypadku któ rych najbardziej interesujące są nasy cone kolory.
- Próbować tworzyć kompozycje, które wy korzystują ciekawe kształty podkreślane w prezentacji czarno-białej.
- Niespotykane opady śniegu w nadbrzeżnych górach Kalifornii dodają tej scenie dramatyzmu. Jednak zniewala jące kolory zostały przesłonięte przez zachmurzone niebo. Zdałem sobie sprawę, że aby stworzyć interesujące zdjęcie z krajobrazem, konieczne będzie przetworzenie pliku w celu wydobycia dużego kontrastu i zakresu koloru, które wi działem w rozpościerającej się przede mną scenerii (więcej informacji na temat przetwarzania obrazów czarno-białych można znaleźć w części "Fotografia czarno-biała w epoce cyfrowej", począwszy od strony 66).

*200 mm, 1/620 s, f/13, ISO 200, z ręki*

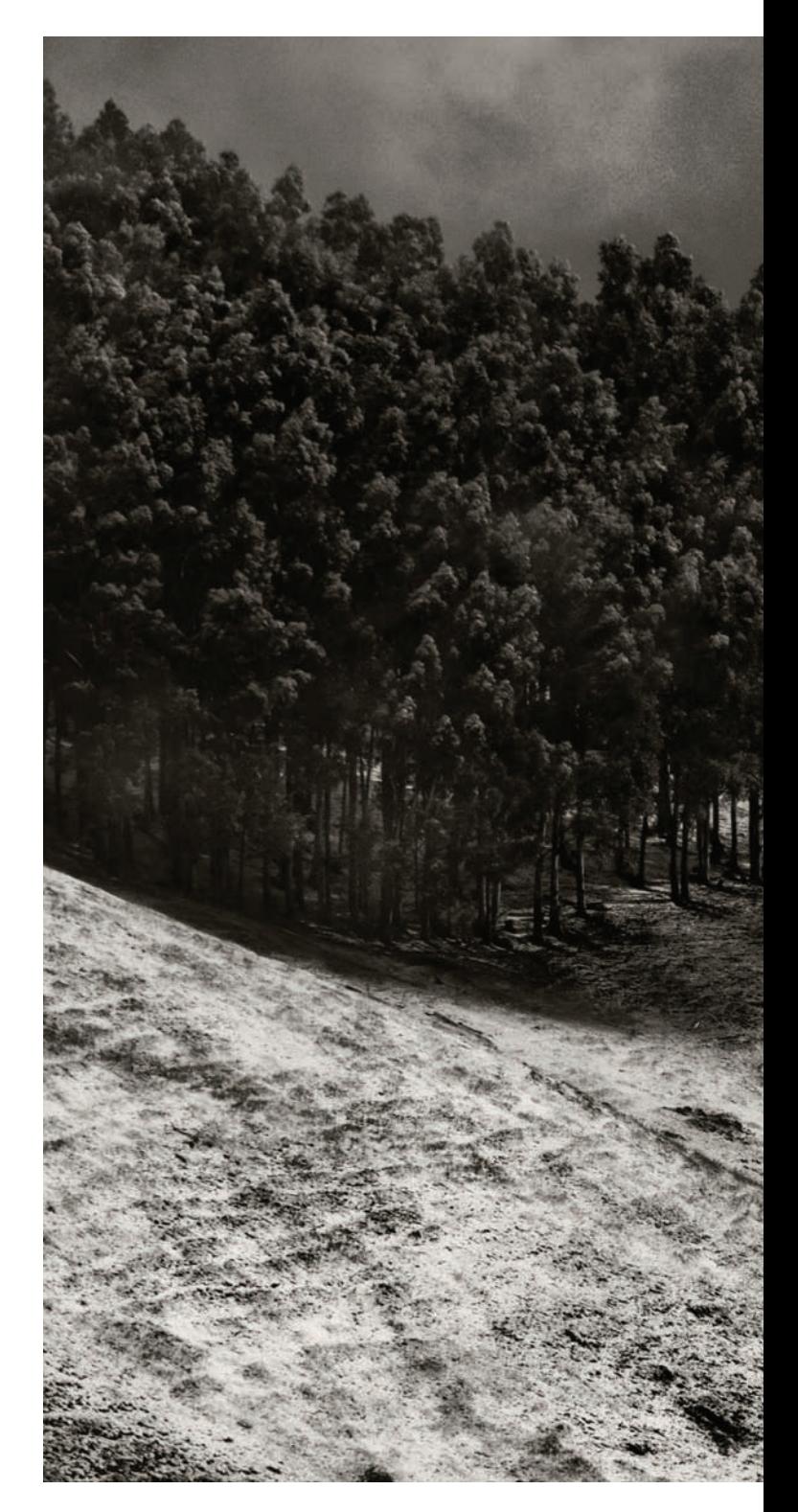

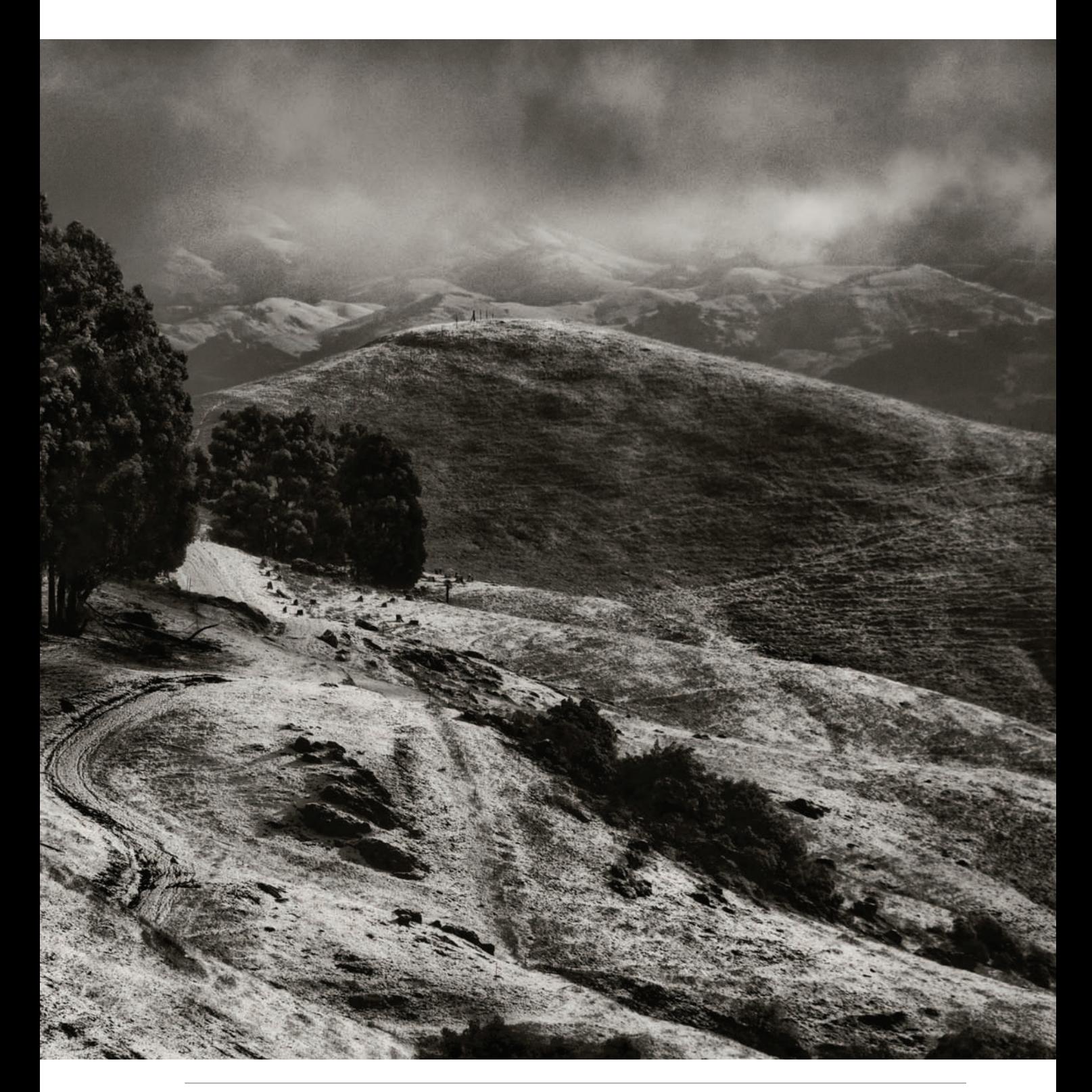

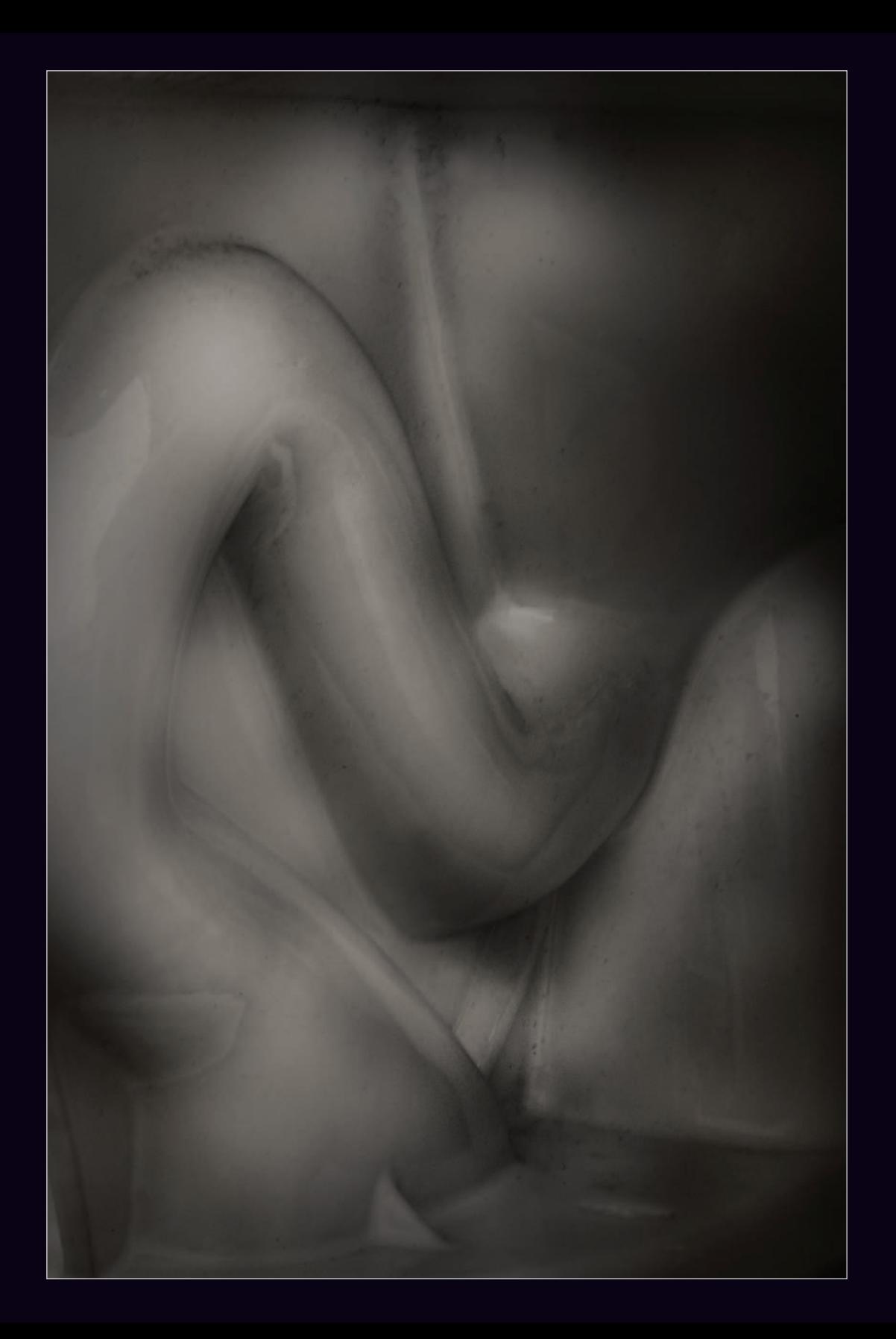

• Poszukiwać dramaturgii i wzajemnego oddziaływania pomiędzy jasnymi i ciemnymi obszarami fotografii.

#### *Sugestia wizualna*

Fotografia czarno-biała przedstawia pełne spektrum rzeczywistego koloru w sposób monochromatyczny. Poprzez usunięcie koloru ze sceny zdjęcie uzyskuje nastrój tajemniczości. Jeśli czarno-biała fotografia jest wykonana poprawnie, to odbiorca nie zawsze wie, na co patrzy. Panuje klimat dwuznaczności oraz, jeśli wszystko poszło zgodnie z planem, głębokiej tajemnicy.

Dwuznaczność sprawia, że odbiorca może dać się nabrać — zachęca widza do spędzenia czasu z obrazem. Jest to dobry podstawowy cel dla każdej pracy, ponieważ jeśli odbiorca spędza czas nad rozszyfrowywaniem zdjęcia, może utworzyć się między nim a pracą głębsza więź.

Podczas dokładnego studiowania obrazu i angażowania w ten proces swoich wszystkich zdolności poznawczych, można robić ciekawe domysły.

W sytuacji idealnej, dwuznaczność wizualna powinna być opracowana w taki sposób, aby przy długim przyglądaniu się obrazowi prawdziwy temat (w przeciwieństwie do materiału widocznego przy pobieżnym obejrzeniu zdjęcia) stawał się widoczny.

Fotografie czarno-białe opierające się na sugestii wizualnej działają w pewnym sensie jak rebusy. Odbiorca odczuwa ekscytację i ma poczucie więzi z fotografem, jeśli odgadnie rzeczywisty temat pracy.

Aby robić zdjęcia wykorzystujące dwuznaczność i sugestię wizualną, powinieneś:

- Poszukiwać tematów, które mogą być interpretowane wizualnie na więcej niż jeden sposób.
- Używać pozycjonowania, kadrowania i regulacji ostrości oraz ekspozycji w celu wykorzystania dwuznaczności wizualnej poprzez podkreślenie drugorzędnych znaczeń wizualnych.
- Pamiętać, że kąt widzenia aparatu i wybór obiektywu mogą mieć kluczowe znaczenie podczas tworzenia wizualnie dwuznacznych obrazów.
- Obrabiać zdjęcia w celu zachowania nastroju tajemniczości.
- Pracować z myślą o tworzeniu obrazów, których znaczenie wizualne może być rozszyfrowywane jedynie "kawałek po kawałku".

 Kiedy robiłem to zbliżenie toalety, moim celem było stworzenie abstrakcji kształtu w taki sposób, aby temat nie był od razu znajomy. Jeśli zdjęcie tego typu zostało zrobione dobrze, odbiorca postrzega je na dwa sposoby. Na początku może się wydawać, że zdjęcie przedstawia akt, ale tak oczywiście nie jest. Sugerowany temat zdjęcia (nagi akt) nie jest w rzeczywistości prawdziwym tematem (jest nim hydraulika).

*makro 85 mm, 1/15 s, f/64, ISO 100, statyw*

# <span id="page-14-0"></span>**Skorowidz**

#### **A**

abstrakcja kształtu, 21 ACR, 70, 76 Adams Ansel, 26 Adobe Camera RAW, 70, 76 Convert to Grayscale, 78 definiowanie czerni i odcieni szarości, 77 HSL/Grayscale, 78 HSL/Skala szarości, 78 konwersja obrazu na czarno-biały, 78 Konwertuj na skalę szarości, 78 Rozdziel tonowanie, 166 rozdzielanie tonowania, 170 rozjaśnianie obrazu, 79 Split Toning, 166, 170 zwiększanie kontrastu, 79

#### **B**

barwienie, 166 Black & White, 167 bichromia, 210 Black & White, 122, 138 barwienie, 167 Infrared, 230 Maximum Black, 152 Maximum White, 148 bliskość wartości tonalnych, 48 bracketing, 148, 158

#### **C**

camera obscura, 198 Channel Mixer, 118 chiaroscuro, 44 ciemna tonacja, 40, 44, 152 cienie, 14 CMYK, 166 Color Efex Pro, 208 Solarize, 205 cyfrowe obrazy czarno-białe, 68 czarno-białe portrety, 60 Czarno-biały, 122, 138 barwienie, 167 Podczerwień, 230 czerń i biel, 14, 18

#### **D**

długość ogniskowej, 234 dodawanie szumu, 216 dwuznaczność wizualna, 21

#### **E**

efekt Ansela Adamsa, 118, 119 efekt ciemnej tonacji, 152 efekt fotografii otworkowej, 198 efekt jasnej tonacji, 148 efekt Sabattiera, 202 efekt solaryzacji, 205 efekty kliszy, 218 eksponowanie krawędzi, 14

#### **F**

fale, 72 ferrotypia, 178 filtr podczerwieni, 220 filtry czarno-białe, 235 focal-length equivalent, 234 forma, 36 formalizm kompozycji, 25 format JPEG, 29, 74 RAW, 29, 74 fotografia czarno-biała, 12 HDR, 156 nocna, 56 otworkowa, 198 w podczerwieni, 220 fotografowanie w ciemnej tonacji, 40, 44 fotografowanie w jasnej tonacji, 40

#### **G**

Gaussian Blur, 195 gradacja kontrastu tonalnego, 52 gradienty, 88

#### **H**

HDR, 156 łączenie obrazów, 158 Photomatix, 158 robienie zdjęć, 156 stosowanie krzywej tonalnej, 158 High Dynamic Range, 156 histogram, 89, 90 HSL, 86

### **I**

infrared radiation, 220 IR, 220 ISO, 218

#### **J**

jasna tonacja, 40, 148 JPEG, 29, 68, 70, 74, 76

#### **K**

kadr, 30 kadr w kadrze, 33 kadrowanie, 30 kąt widzenia aparatu, 21 kolor LAB, 182 kolor selektywny, 174 kolor sugerowany, 17 kolorowanie własnoręczne, 178 kompozycja czarno-biała, 14, 30 kadrowanie, 30 kształty, 33 linie, 33 pośrednie tony, 48 światło, 144 wzory, 33 kompozycje krajobrazowe, 18 kontrast, 14, 17, 28 konwersja HSL, 86 konwersja na podczerwień, 230 konwersja obrazu na czarnobiały, 16, 70, 210 Adobe Camera RAW, 78 Lightroom, 82 Photoshop, 114 krajobraz tonalny, 18 krawędzie, 14 kształty, 33, 36 kwadrychromia, 210

#### **L**

LAB, 182, 202 wyrównywanie kanałów, 186 zamiana tonalności, 188 Lensbaby, 192 Life Pixel, 235 Lightroom, 82 Adjustment Brush, 90 Create Virtual Copy, 92, 93 Creative-BW High Contrast, 88, 92 Develop, 84 Develop Settings, 83 eksportowanie wirtualnych kopii do Photoshopa w postaci warstw, 92 Exposure, 86, 90 gradienty, 88, 89

Graduated Filter, 89, 90 HSL/Color/Grayscale, 86, 87 HSL/kolor/skala szarości, 87 konwersja HSL, 86 konwersja na skalę szarości za pomocą ustawień domyślnych, 82 Open as Layers in Photoshop..., 94 rozdzielanie tonowania, 170 Silver Efex Pro, 83 Split Toning, 166, 170 Tint, 86 ustawienia ekspozycji, 88 White Balance, 86 linie, 33

#### **Ł**

łączenie obrazy HDR, 158 różne konwersje RAW, 99

#### **M**

makrofotografia, 13 podczerwień, 224 maski, 98 matryca, 234 Mieszanie kanałów, 118 modyfikacja aparatu z myślą o fotografii w podczerwieni, 220, 235 monochromatyczne tematy, 29, 52 monochromatyczność, 222 myślenie w czerni i bieli, 14

#### **N**

nastrojowe oświetlenie, 44 niska głębia ostrości, 192 noc, 56

#### **O**

obiektyw, 21 Lensbaby, 192 rybie oko, 87 obrazy o zmiękczonej ostrości, 192 obróbka zdjęć kwiatów, 184 obszary pozytywowe i negatywowe, 25 odcienie szarości, 48 ogniskowa, 234 opady śniegu, 18

oświetlenie, 144 percepcja, 144

#### **P**

Photomatix, 158 Generate HDR image, 158 Tone Mapping, 159 Photoshop, 98, 234 Barwa/Nasycenie, 166 Biblioteki kolorów, 213 Bichromia, 211 Black & White, 104, 105, 114, 122 Blending Mode, 116 Brush, 98, 103 Channel Mixer, 114, 118 Channels, 183 Color Libraries, 213 Color Range, 170 Convert to profile, 183 Czarno-biały, 104, 105, 114, 122 Desaturate, 114 Duotone, 211 Duplicate Layer, 102, 104 efekt Ansela Adamsa, 119 efekt fotografii otworkowej, 198 efekt kliszy, 218 efekt solaryzacji, 205 Flatten, 190 Flow, 103 Gaussian Blur, 195 Gradient, 98, 102 Grayscale, 114 Hue/Saturation, 166 Invert, 185 Kanały, 183 kolor selektywny, 175 konwersja na czerń i biel, 114 Konwertuj do profilu, 183 Krycie, 103 Lab Color, 183 Layer via Copy, 119 łączenie konwersji, 136 łączenie różnych konwersji RAW, 99 maski, 98 Mieszanie kanałów, 114, 118 mieszanie z czernią, 116 Move, 101 Odwróć, 185 Opacity, 103 Paint Bucket, 116 Pędzel, 98, 103 Powiel warstwę, 102, 104 Przepływ, 103 rozdzielanie tonowania, 170 Rozmycie gaussowskie, 195 scalanie warstw, 190

scalanie warstw dopasowania, 104 Silver Efex Pro, 128 Spłaszcz obraz, 190 Szarości, 114 Tryb mieszania, 116 tryby mieszania, 189 tworzenia monochromatycznych zdjęć artystycznych, 122 usuwanie maski warstwy, 102 warstwa Background, 105 Warstwa przez kopiowanie, 119 warstwy, 98 warstwy dopasowania, 104 Wiadro z farbą, 116 wielokrotne przetwarzanie RAW, 108 wyrównywanie kanałów LAB, 186 Zakres koloru, 170 zmiana przestrzeni kolorów, 185 Zmniejsz nasycenie, 114 plan tworzenia cyfrowych obrazów czarno-białych, 68 pliki JPEG, 74 RAW, 29, 74 podczerwień, 222 polaryzator, 53 pomysły na twórcze zdjęcia czarno-białe, 25 portrety, 60 jasna tonacja, 60 postrzeganie świata w czerni i bieli, 22 poziom kontrastu, 25 programy do konwersji na czerń i biel, 234 promieniowanie podczerwone, 220 przegląd zdjęć na ekranie LCD, 29 przestrzeń kolorów LAB, 182 przetwarzanie cyfrowe obrazu, 29 przypisanie koloru, 17

#### **R**

RAW, 29, 70, 74 wielokrotne przetwarzanie, 108 redukcja szumu, 216 RGB, 166, 182 robienie zdjęć w podczerwieni, 220 robienie zdjęć z myślą o HDR, 156 rozdzielanie tonowania, 170 rozjaśnianie obrazu, 79 rozmiar matrycy, 234 Rozmycie gaussowskie, 195 równoważność długości ogniskowej, 234 ruch, 72 rybie oko, 87

#### **S**

Sabattier Armand, 202 sepia, 72, 126 Silver Efex Pro, 83, 114, 128, 235 Antique Plate, 129 efekt kliszy, 218 High Structure, 130, 139 Overexposure, 148 Underexposure, 152 solaryzacja, 202 solaryzacja za pomocą krzywych, 205 Split Toning, 170 stosowanie krzywej tonalnej, 158 stosowanie zmiękczonej ostrości, 195 sugestie wizualne, 21 sweet spot, 192 szacowanie jasności sceny, 44 szukanie monochromatycznych tematów, 52 szum, 216

### **Ś**

śnieg, 18 światło, 22, 144 postrzeganie, 22 światło bezpośrednie, 44 światło dzienne, 22

### **T**

technika HDR, 156 techniki wstępnej wizualizacji, 26 tematy, 17, 52 tonowanie, 166 tony pośrednie, 48

trichromia, 210 tryby mieszania, 189 tworzenie czarno-białe obrazy na bazie kolorowych ujęć, 68 efekt ciemnej tonacji, 152 efekt jasnej tonacji, 148

#### **U**

ustawienia ekspozycji, 88

#### **W**

warstwy, 98 warstwy dopasowania, 104, 122 Black & White, 122 Czarno-biały, 122 Weston Edward, 13 widzenie świata bez koloru, 25 wielokrotne przetwarzanie RAW, 99, 108 wizualizacja wstępna, 29 wizualna dwuznaczność, 23 wschód słońca, 144 wstępna wizualizacja, 26 wygląd retro, 218 wyrównywanie kanałów LAB, 186 wzory, 33

#### **Z**

zachody słońca, 33 zamiana tonalności, 188 zdjęcia czarno-białe, 12 zdjęcia kolorowe, 12 zdjęcia krajobrazów, 18 zdjęcia monochromatyczne, 144 zdjęcia o selektywnie zmiękczonej ostrości, 192 zdjęcia portretowe, 60 zmiana ze skali szarości na RGB, 79 zmiękczona ostrość, 192, 195 zwiększanie kontrast, 79, 184 zakres tonalny, 17 zwiększony zakres tonalny, 77, 156

 Strona 240: To zdjęcie zrobiłem pewnego mglistego poranka na zboczu góry Tamalpais w Kalifornii. W wersji kolorowej podobała mi się ścieżka wiodąca przez las, ale po konwersji obrazu na czerń i biel zdjęcie stało się bardziej subtelne i wywarło na mnie większe wrażenie.

*19 mm, 15 s, f/22, ISO 100, statyw*

Otaczający nas świat jest wrecz prześycony kolorami, oślepia ich intensywnościa i wszechobecnościa, nic więc dziwnego, że oko teskni za stonowaną elegancją czarno-białej fotografii. Jej atutem jest to, że wykorzystuje siłę wyobrażni odbiorcy oraz sięga ku głębi estetycznych doznań, dlatego fotografowie coraz cześciej wybierają ten klasyczny środek wyrazu. tworząc przy tym monochromatyczne arcydzieła. Jeden z najznamienitszych światowych fotografów zdradzi Ci sekrety swego warsztatu, ucząc Cię wszystkiego, co powinien wiedzieć artysta poszukujący nowych środków wyrazu.

Wraz z nadejściem technologii cyfrowej dostałeś do reki narzedzia, dzieki którym Twoie prace moga zyskać zupełnie nowy wymiar. Ta książka może być dla Ciebie towarzyszem. przewodnikiem i inspiracją w procesie tworzenia czarno-białych obrazów. Poznasz najlepsze sposoby na wykonanie perfekcyjnej fotografii portretowej, świetnego krajobrazu czy znaczącego zbliżenia. Dowiesz się, jak pracować przy obróbce tego typu fotografii, jak przetwarzać pliki RAW na czerń i biel dokonywać konwersii na podczerwień i stosować efekty specialne w cyfrowei ciemni. Znaidziesz tu zarówno inspiracie, jak i porady techniczne. nauczysz się patrzeć na świat w sposób, który na zawsze zmieni jakość wykonywanych przez Ciebie zdieć.

- Dobőr idealnego ošwietlenia oraz kompozycji ٠
- Zastosowanie techniki HDR w czerni i bieli ٠
- Tworzenie czarno-białych zdieć w programach Lightroom i Photoshop ٠
- Poszukiwanie tematów do zdjęć monochromatycznych ٠
- в Stosowanie barwienia, tonowania i innych efektów specjalnych
- Modyfikowanie aparatu z myśla o fotografowaniu w podczerwieni в

oni medialni

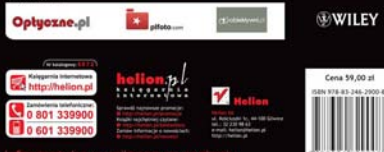